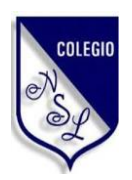

**U.E "NUESTRA SEÑORA DE LOURDES"**

INSCRITA EN EL M.P.P.E. SO136D0321 PUERTO LA CRUZ – EDO. ANZOÁTEGUI

## **Guía de Artes Gráficas**

**2° año Horario de consulta 8:30 a.m. - 11:30 p.m 2:00 p.m. – 5:00 p.m**

# **Unidad de aprendizaje #11 Dibujar Figura Tridimensional**

Figura que engaña al sistema visual humano (desde el ojo al cerebro) y conduce a una percepción distorsionada de la realidad.

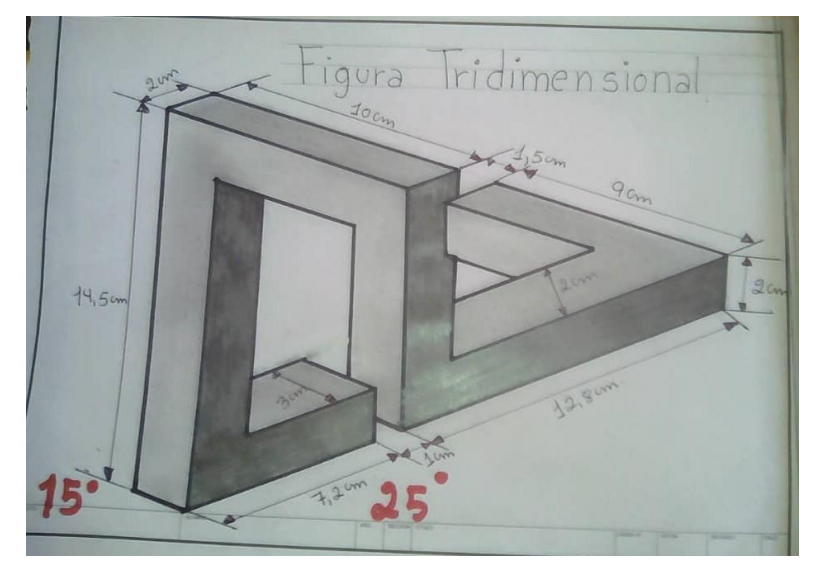

**Actividad:** se traza un ángulo de 15° y otro de 25°, las líneas se trazan respetando el ángulo de cada lado.

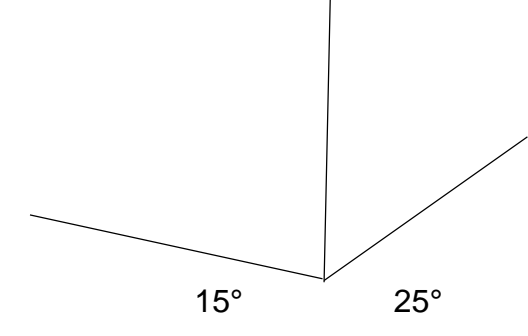

**Materiales:** Hoja rotulada A4 o hoja tipo carta, rotular con márgenes de 0.5 cm y un cajetín de 1 cm, regla, borra, lápiz y marcador.

Enviar por correo [yulimar.gr38@gmail.com](mailto:yulimar.gr38@gmail.com)

### **Unidad de aprendizaje #12 Dibujar Figura Creativa**

Se utiliza varias formas geométricas, unidas en varios puntos, da como resultado una figura creativa.

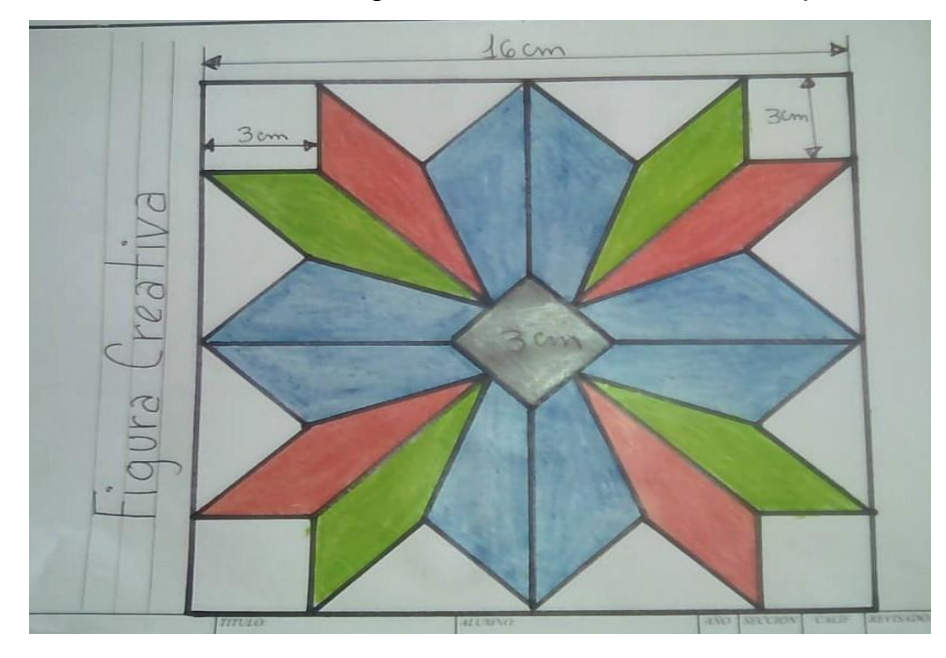

**Actividad:** Realizar un cuadrado de 16 cm, lo divides en 4 cuadrados iguales, le das la forma de la figura, trazando otras líneas, y dibuja con colores a su gusto,

**Materiales:** Hoja rotulada A4 o hoja tipo carta, rotular con márgenes de 0.5 cm y un cajetín de 1 cm, regla, borra, lápiz, colores y marcador.

**Fecha de entrega**: 30/04/2020 **Valor:** 3 puntos

Enviar por correo [yulimar.gr38@gmail.com](mailto:yulimar.gr38@gmail.com)

## **Unidad de aprendizaje #13 Diseñar Cubos**

Para realizar esta figura se debe utilizar las escuadras, todas las líneas inclinadas deben tener un ángulo de 25°, para que la figura quede nivelada y estilizada.

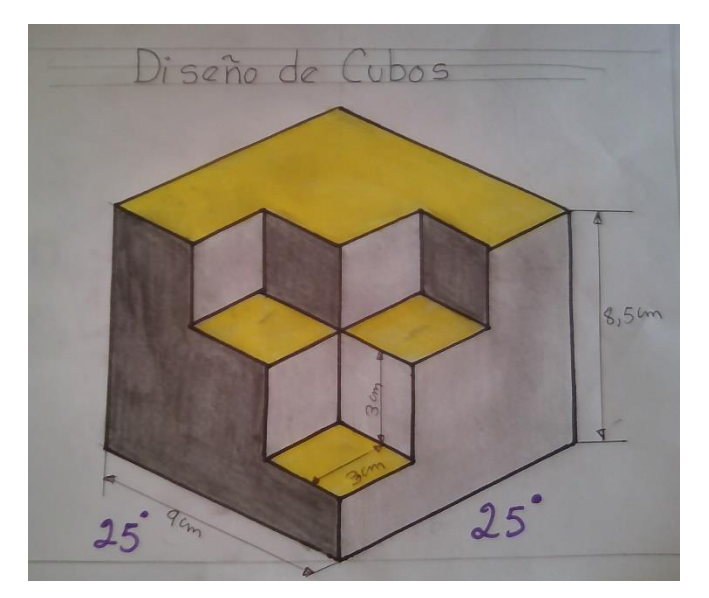

**Actividad:** se traza un ángulo de 25° en ambos lados, las líneas se trazan respetando el ángulo mencionado.

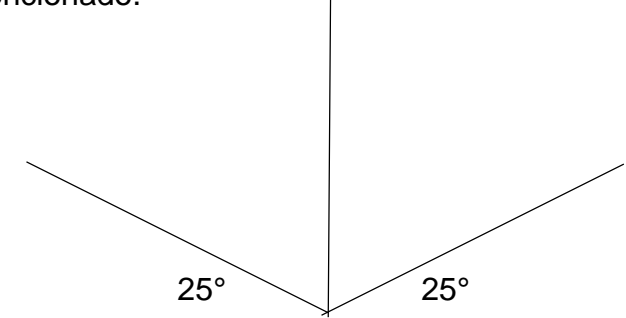

**Materiales:** Hoja rotulada A4 o hoja tipo carta, rotular con márgenes de 0.5 cm y un cajetín de 1 cm, regla, borra, lápiz, colores y marcador.

**Fecha de entrega**: 11/05 /2020 **Valor:** 3 puntos

Enviar por correo [yulimar.gr38@gmail.com](mailto:yulimar.gr38@gmail.com)

## **unidad de aprendizaje #14 dibujar texturas visuales**

Una de las clasificaciones de la textura es el arte visual, la cual tiene como función de proporcionar realismo a la obra, hacerla creíble y lograr sensaciones de espacios.

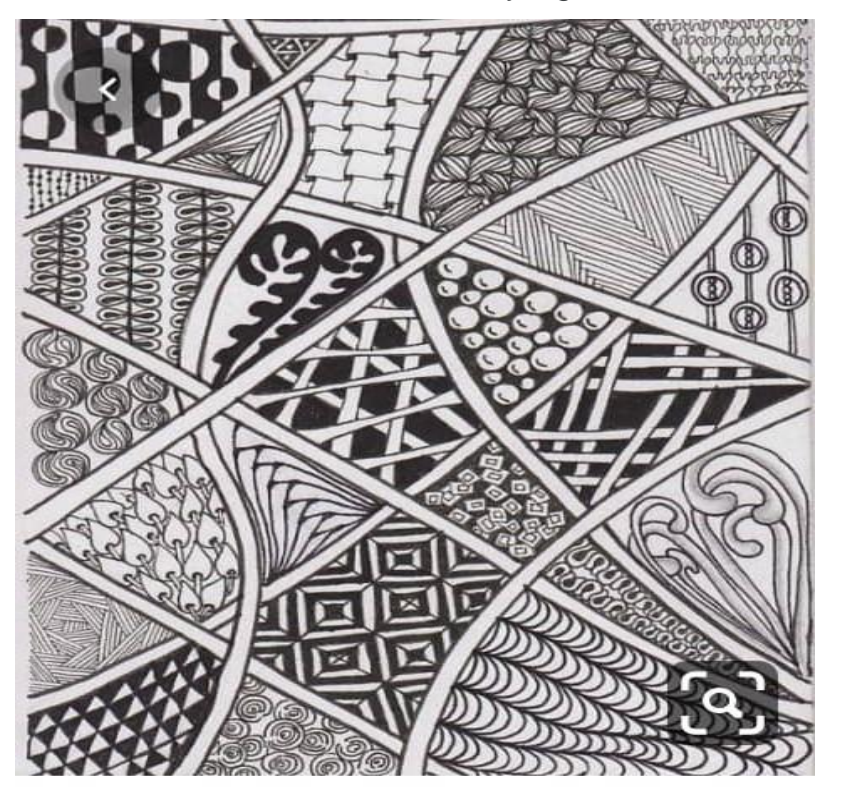

De time-to-tangle.blogspot.co.uk

**Actividad:** Utiliza un rectángulo en forma vertical de 23 cm de altura y 18 cm de ancho, crea tu textura dándole tu toque personal y en tus colores favoritos.

**Materiales:** Hoja rotulada A4 o hoja tipo carta, rotular con márgenes de 0.5 cm y un cajetín de 1 cm, regla, borra, lápiz, colores y marcador.

**Fecha de entrega**:20 /05 /2020 **Valor:** 3 puntos

Enviar por correo [yulimar.gr38@gmail.com](mailto:yulimar.gr38@gmail.com)

#### **Unidad de aprendizaje #15 Diseñar textura utilizando letra**

La textura es un componente clave en el arte, que se define como una irregularidad dentro de una superficie continua, y que por el hecho de que las texturas se perciben a través del tacto, precisamente a partir de estas variaciones de la superficie de una obra, se estimula el sentido de quienes aprecian la obra, despertando así [sensaciones](https://www.importancia.org/sensaciones.php) y [emociones.](https://www.importancia.org/emociones.php)

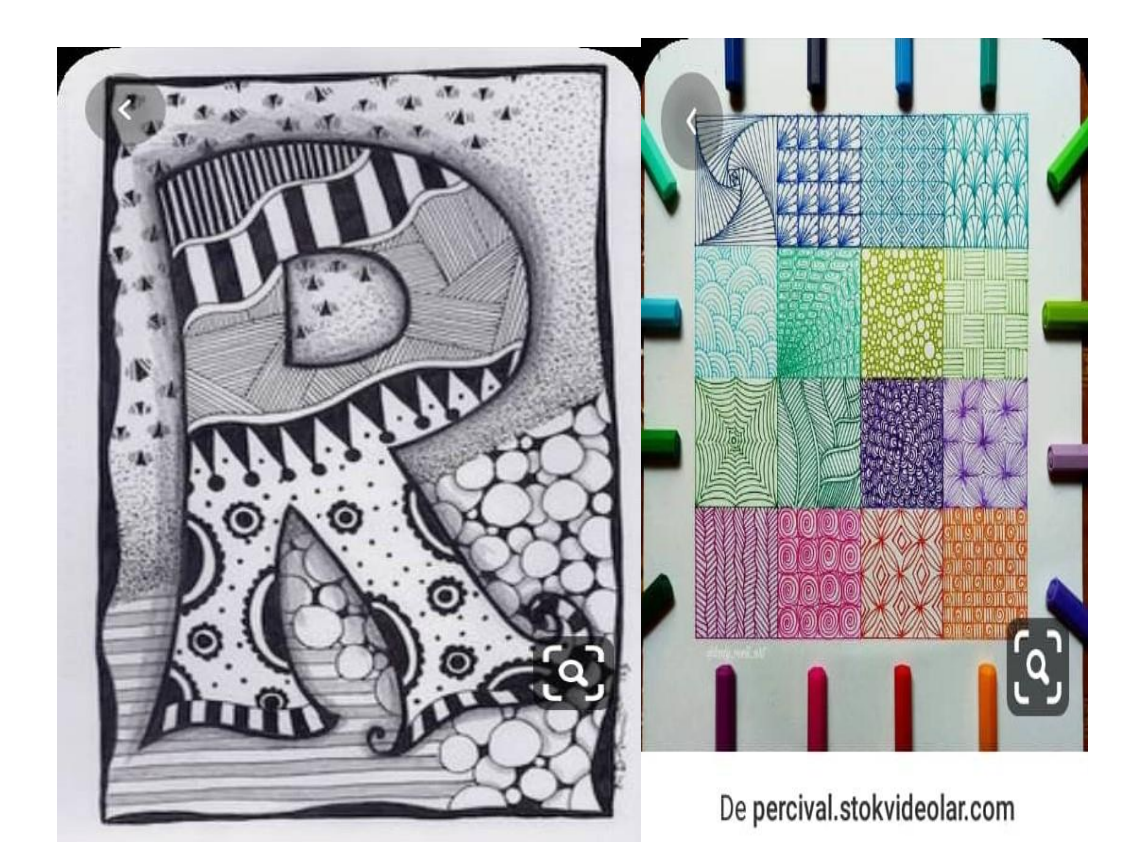

**Actividad:** Diseña tu textura con la inicial de tu nombre, coloca las diferentes texturas, llénalas de color y pon a volar tu creatividad. Utiliza un rectángulo en forma vertical de 23 cm de altura y 18 cm de ancho.

**Materiales:** Hoja rotulada A4 o hoja tipo carta, rotular con márgenes de 0.5 cm y un cajetín de 1 cm, regla, borra, lápiz, colores y marcador.

**Fecha de entrega**: 27/05 /2020 **Valor:** 3 puntos

Enviar por correo [yulimar.gr38@gmail.com](mailto:yulimar.gr38@gmail.com)

## **Unidad de aprendizaje #16 Diseñar ciclón de color**

Una ilusión óptica en forma de ciclón, no es más que una representación visual de una realidad, que percibimos de un modo distinto al real.

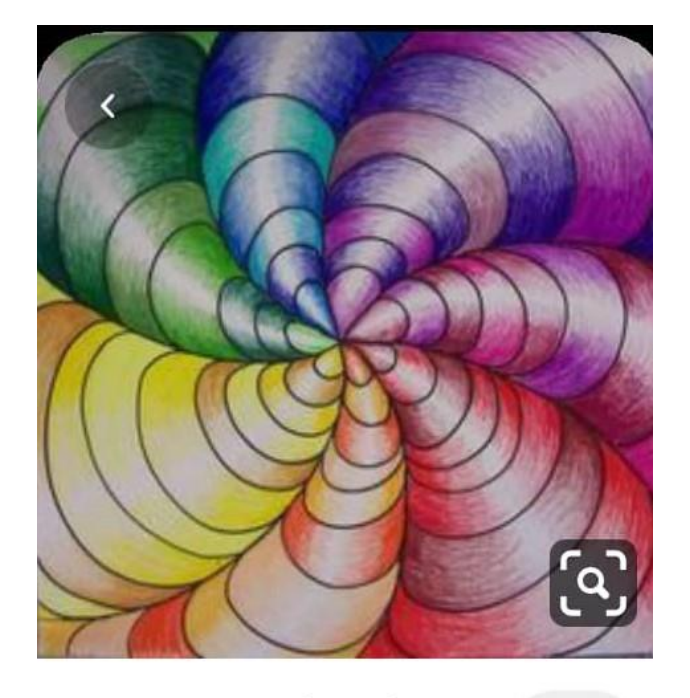

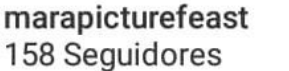

Seguir

**Actividad:** Diseña tu ciclón de colores, trabaja la hoja completa, busca el centro de la hoja, las líneas curvas se realizan a mano alzada y debe tener de separación 2 cm una de la otra, debe utilizar 6 remolinos y trabajar con medidas convenientes a su diseño.

**Materiales:** Hoja rotulada A4 o hoja tipo carta, rotular con márgenes de 0.5 cm y un cajetín de 1 cm, regla, borra, lápiz, colores y marcador.

**Fecha de entrega**: 04/06 /2020 **Valor:** 3 puntos

Referencia <https://www.youtube.com/watch?v=98OrhVDGlWA>

Enviar por correo [yulimar.gr38@gmail.com](mailto:yulimar.gr38@gmail.com)

#### **Rasgo: 2 Puntos**